## Converting documents in pdf

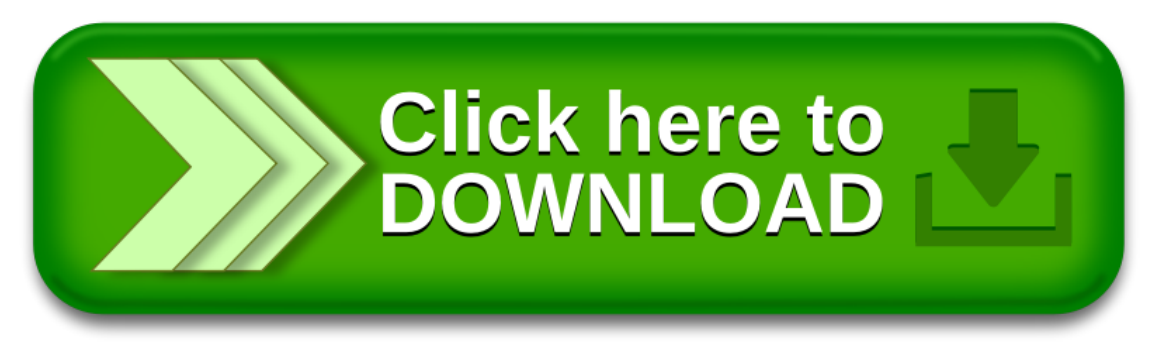